**АКАДЕМИЈА СТРУКОВНИХ СТУДИЈА ЗАПАДНА СРБИЈА**

Седиште Ужице, Трг Светог Саве 34

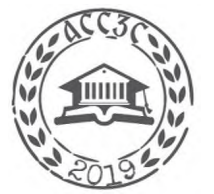

## **О Д С Е К У ж и ц е**

## **План рада**

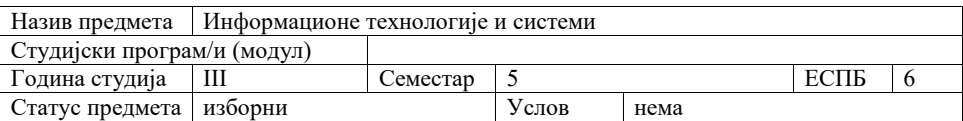

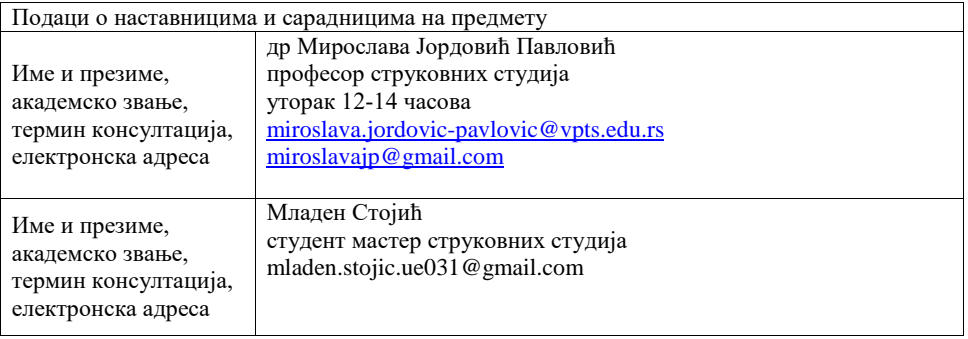

## Циљеви предмета

Софтверски пакет Матлаб представља тренутно најмоћније и најзаступљеније софтверско окружење које се користи за напредне обраде свих типова података. Стога овај курс има за циљ да упозна студенте са основним принципима, наредбама, функцијама и алатима у Матлабу, као и коришћење ових погодности за обраду и реализацију напредних алгоритама за обраду мултимедијалних података.

Садржај и структура предмета

*Теоријска настава*

1.Уводно предавање. Упознавање са радним окружењем у Матлабу, особине и функцијски фајлови

2. Операције у Матлабу, низови и матрице.

3. Релациони оператори, цртање графика и површина.

4. Анализа података у Матлабу, нумеричка анализа, статистика.

5. Реализација основних трансформација сигнала (ДФТ, ДЦТ, ДВТ).

6. Рад са мултимедијалним сигналима, основне операције над мултимедијалним подацима,

приказивање мултимедијалних података у Матлабу.

7. Први колоквијум.

8.Филтрирање аудио сигнала, анаиза спектра сигнала у Матлабу .

9. Рад са сликом у боји,

10. Обрада слике у матлабу: промена колорних модела, геометријске трансформације.

11. Анализа у фреквенцијском домену.

12. Псеудобојење слике.

13. Реализација алгоритама за компресију података у Матлабу.

14. Реализација процедура за заштиту мултимедијалних података .

15. II колоквијум.

*Практична настава:*

Вежбе, Други облици наставе, Студијски истраживачки рад

Практичне вежбе прате предавања са реализацијом конкретних задатака.

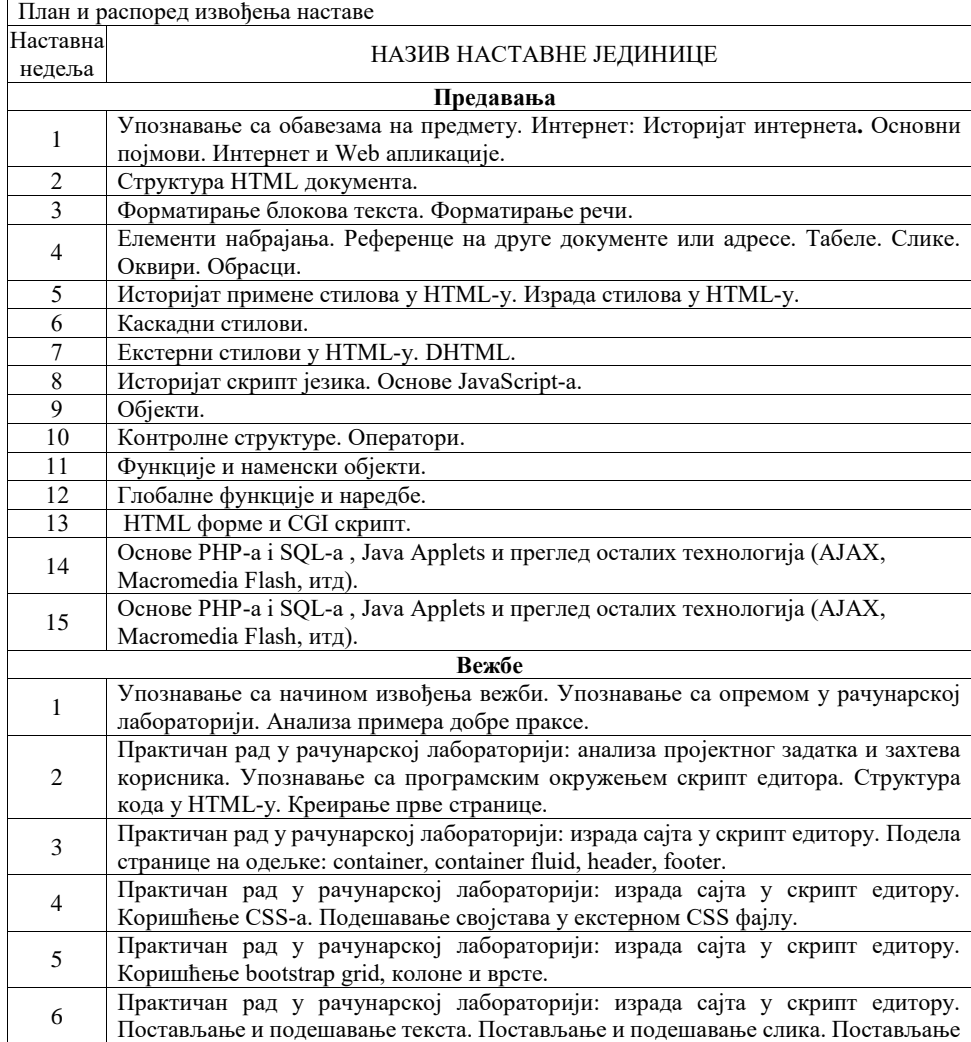

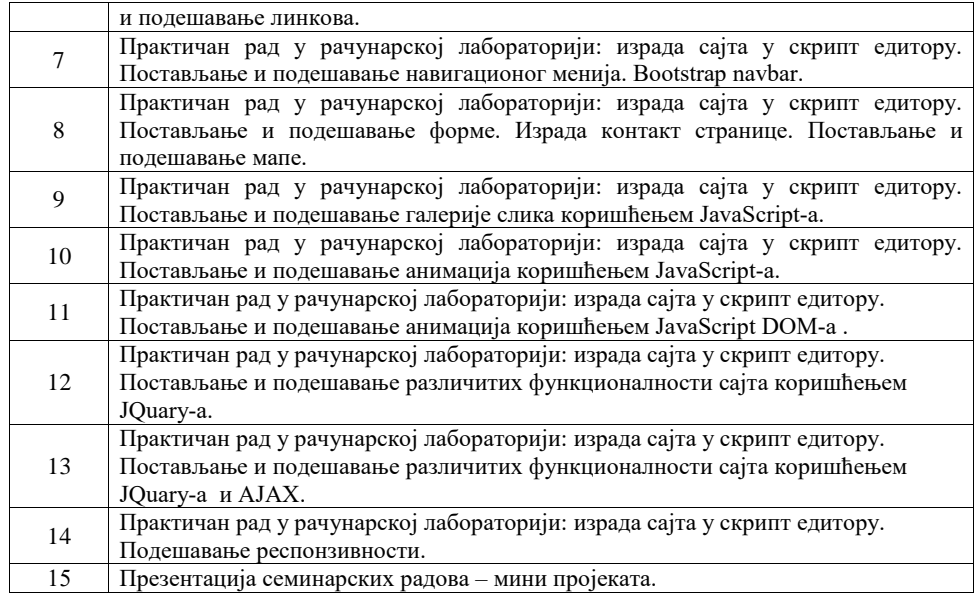

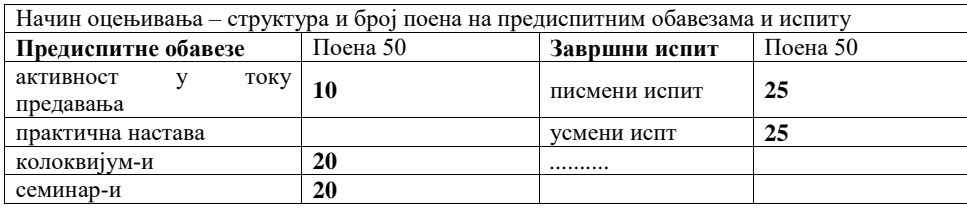

## Литература

1. З.Ускоковић , Љ. Станковић. И. Ђуровић, Matlab for Windows, Универзитет Црне Горе, 1998

2. С.Станковић, И.Оровић, Мултимедијални системи, ЕТФ Подгорица, 2010.